**UNIDAD EDUCATIVA "GIOVANNI A. FARINA"** Educamos con Suavidad y Firmeza, desde 1967

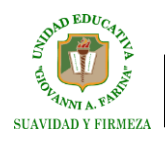

## **INSTRUCCIONES PARA LLENAR LA FICHA COMPORTAMENTAL**

Estimados padres de familia:

Por favor tomar en cuenta las siguientes indicaciones para llenar la ficha de Desarrollo Comportamental de manera correcta.

1.- Descargue el documento en **una sola hoja,** utilice en anverso y el reverso como se indica en el ejemplo**:**

(configure su impresora para que al momento de imprimir el documento ocupe toda la hoja)

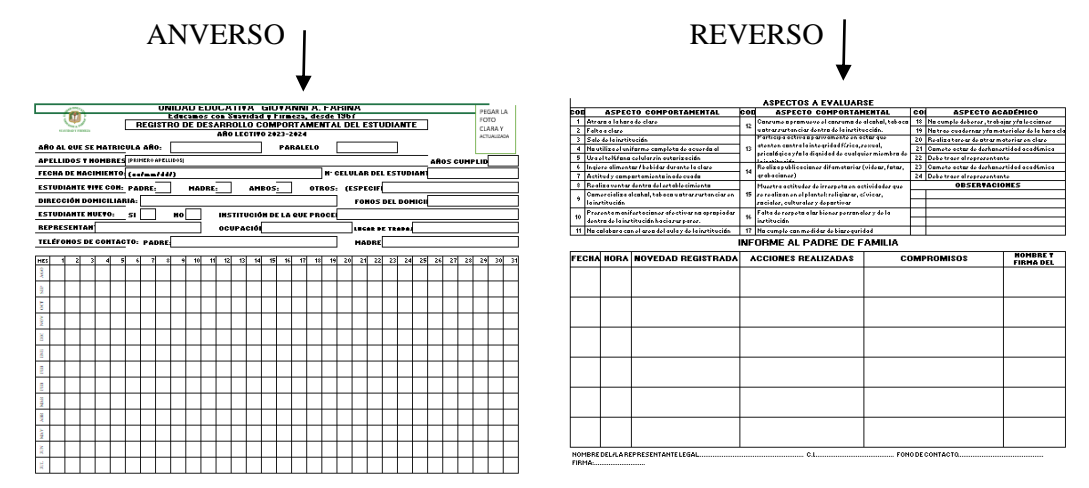

- 2.- Llene el documento con esfero gráfico de color azul, con letra de imprenta muy legible
- 3.- Recuerde que primero debe registrar los Apellidos y luego los nombres
- 4.- En la fecha colocar año, mes y día (en ese orden)
- 5.- En la cuadrícula de mes y día no escribir nada, dejarla en blanco
- 6.- En el anverso solo debe llenar los datos que se solicitan al final.

7.- En el recuadro de la esquina superior derecha pegar una foto actualizada del o la estudiante, la misma que debe estar muy legible.

Atte

DEPARTAMENTO DE INSPECCIÓN